Booklet of Figures for STAC33 Midterm Exam

You may take away this booklet after the exam, and therefore you are free to tear off pages as you wish.

List of Figures in this document by page:

## List of Figures

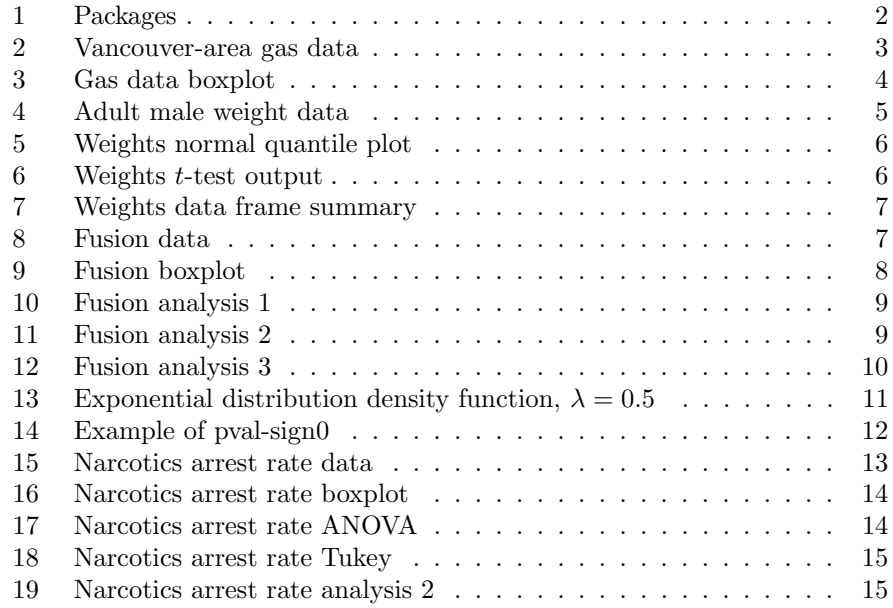

library(tidyverse)

```
## -- Attaching packages ---------------------------------------
tidyverse 1.3.0 --
## v ggplot2 3.2.1 v purrr 0.3.3
## v tibble 2.1.3 v dplyr 0.8.3
## v tidyr 1.0.0 v stringr 1.4.0
## v readr 1.3.1 v forcats 0.4.0
## -- Conflicts ------------------------------------------
tidyverse_{\text{conflicts}( ) -- }## x dplyr::filter() masks stats::filter()
## x dplyr::lag() masks stats::lag()
```
library(smmr)

Figure 1: Packages

| community  | station | price |
|------------|---------|-------|
| Langley    | Chevron | 93.9  |
| Langley    | Chevron | 101.9 |
| Langley    | Chevron | 101.9 |
| Langley    | Esso    | 101.9 |
| Langley    | Esso    | 93.9  |
| Langley    | Esso    | 101.9 |
| Langley    | Shell   | 104.2 |
| Langley    | Shell   | 104.9 |
| Langley    | Shell   | 101.9 |
| Surrey     | Chevron | 101.9 |
| Surrey     | Chevron | 104.9 |
| Surrey     | Chevron | 101.9 |
| Surrey     | Esso    | 103.2 |
| Surrey     | Esso    | 101.9 |
| Surrey     | Esso    | 105.2 |
| Surrey     | Shell   | 101.9 |
| Surrey     | Shell   | 105.2 |
| Surrey     | Shell   | 105.5 |
| Abbotsford | Chevron | 92.5  |
| Abbotsford | Chevron | 92.5  |
| Abbotsford | Chevron | 98.5  |
| Abbotsford | Esso    | 89.0  |
| Abbotsford | Esso    | 88.9  |
| Abbotsford | Esso    | 92.5  |
| Abbotsford | Shell   | 92.5  |
| Abbotsford | Shell   | 88.9  |
| Abbotsford | Shell   | 87.9  |

Figure 2: Vancouver-area gas data

```
## Parsed with column specification:
## cols(
## community = col character(),
# station = col_character(),
# price = col_double()## )
```
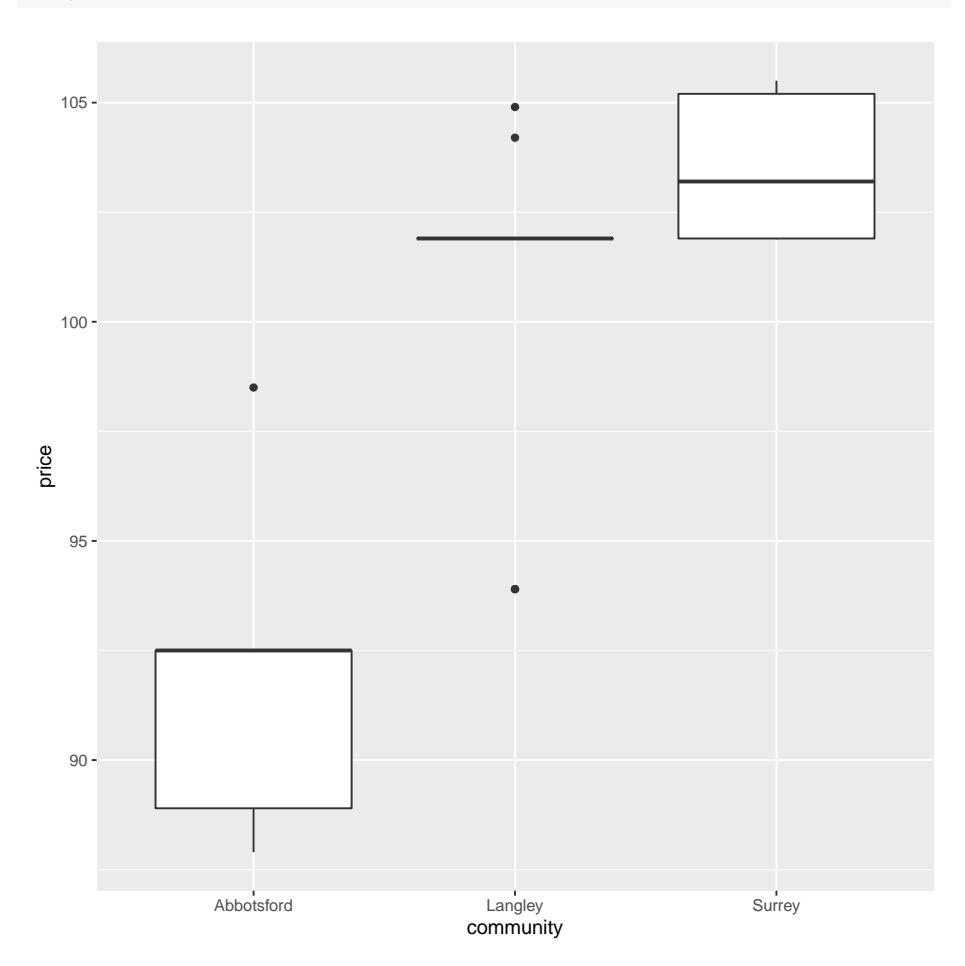

Figure 3: Gas data boxplot

weights

|       |  | ## # A tibble: 16 x 1        |  |  |
|-------|--|------------------------------|--|--|
| ##    |  | weight                       |  |  |
| ##    |  | $\langle \text{int} \rangle$ |  |  |
| ##1   |  | 173                          |  |  |
| ## 2  |  | 178                          |  |  |
| ## 3  |  | 145                          |  |  |
| ##4   |  | 146                          |  |  |
| ## 5  |  | 157                          |  |  |
| ## 6  |  | 175                          |  |  |
| ##7   |  | 173                          |  |  |
| ## 8  |  | 137                          |  |  |
| ## 9  |  | 152                          |  |  |
| ## 10 |  | 171                          |  |  |
| ## 11 |  | 163                          |  |  |
| ## 12 |  | 170                          |  |  |
| ## 13 |  | 135                          |  |  |
| ## 14 |  | 165                          |  |  |
| ## 15 |  | 199                          |  |  |
| ## 16 |  | 131                          |  |  |

Figure 4: Adult male weight data

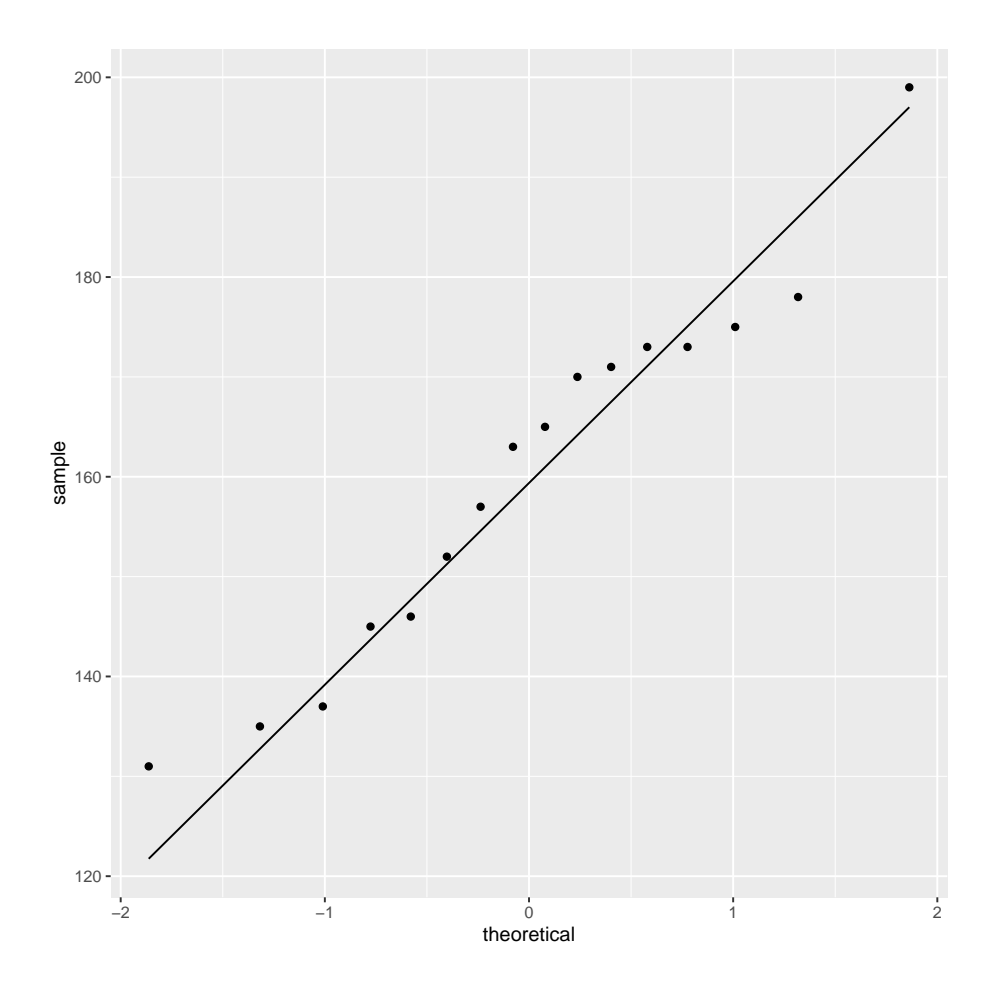

Figure 5: Weights normal quantile plot

```
##
## One Sample t-test
##
## data: weight
## t = 0.13498, df = 15, p-value = 0.4472
## alternative hypothesis: true mean is greater than 160
## 95 percent confidence interval:
## 152.5077 Inf
## sample estimates:
## mean of x
## 160.625
```
Figure 6: Weights t-test output

```
summary(weights)
```

```
## weight
## Min. :131.0
## 1st Qu.:145.8
## Median :164.0
## Mean :160.6
## 3rd Qu.:173.0
## Max. :199.0
```
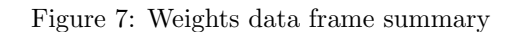

```
## Parsed with column specification:
## cols(
# method = col_character(),
## heat_change = col_double()
## )
```

| ## |      |                      | method heat_change |
|----|------|----------------------|--------------------|
|    | ## 1 | mixture              | 79.98              |
|    | ## 2 | mixture              | 80.04              |
|    | ## 3 | mixture              | 80.02              |
|    | ##4  | mixture              | 80.04              |
|    | ## 5 | mixture              | 80.03              |
|    | ## 6 | mixture              | 80.03              |
|    |      | ## 7         mixture | 80.04              |
|    | ## 8 |                      | mixture 79.97      |
|    | ##9  | mixture              | 80.05              |
|    |      | ## 10 mixture        | 80.03              |
|    |      | ## 11     mixture    | 80.02              |
|    |      | ## 12 mixture        | 80.02              |
|    |      | ## 13     mixture    | 80.02              |
|    |      | ## 14 electrical     | 80.02              |
|    |      | ## 15 electrical     | 79.94              |
|    |      | ## 16 electrical     | 79.98              |
|    |      | ## 17 electrical     | 79.97              |
|    |      | ## 18 electrical     | 79.97              |
|    |      | ## 19 electrical     | 80.03              |
|    |      | ## 20 electrical     | 79.95              |
|    |      | ## 21 electrical     | 79.97              |

Figure 8: Fusion data

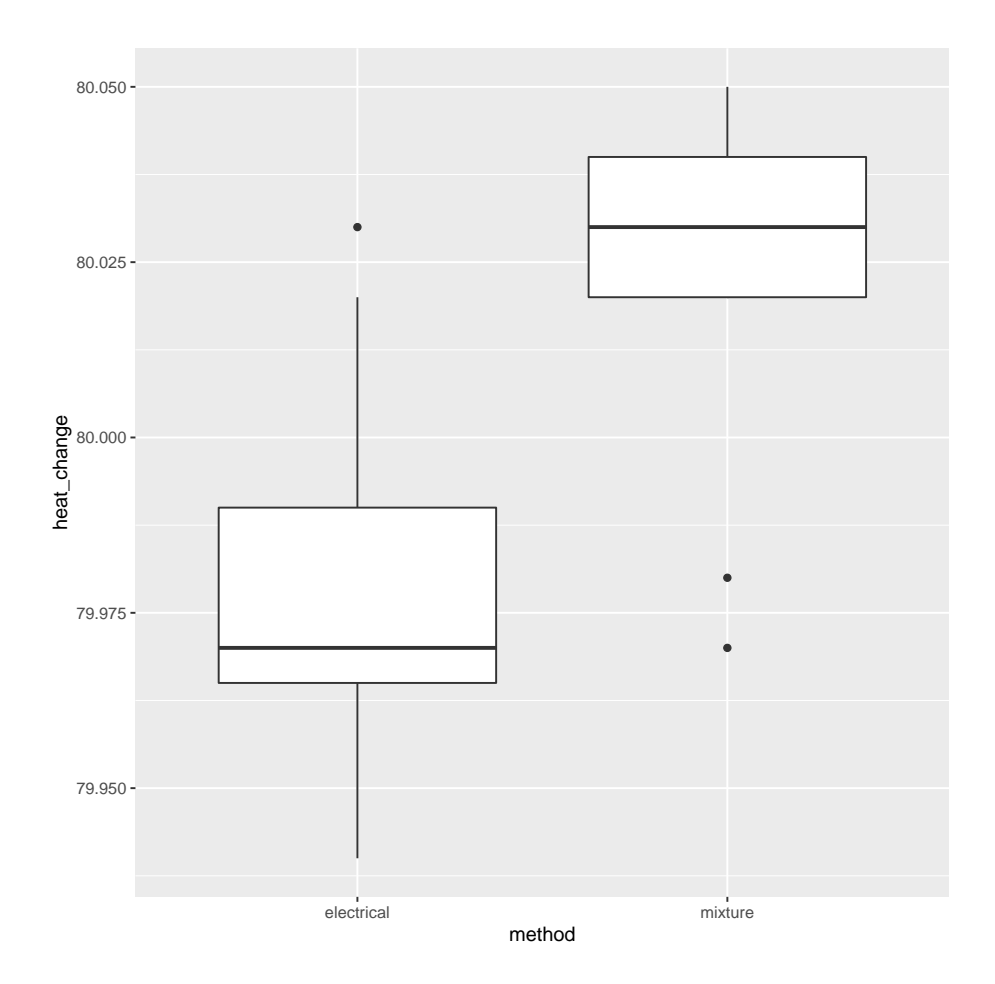

Figure 9: Fusion boxplot

```
t.test(heat_change~method, data=fusion)
##
## Welch Two Sample t-test
##
## data: heat_change by method
## t = -3.3991, df = 11.711, p-value = 0.005454
## alternative hypothesis: true difference in means is not equal to 0
## 95 percent confidence interval:
## -0.07155483 -0.01556055
## sample estimates:
## mean in group electrical mean in group mixture
## 79.97875 80.02231
```
Figure 10: Fusion analysis 1

```
t.test(heat_change~method, data=fusion, var.equal=T)
##
## Two Sample t-test
##
## data: heat_change by method
## t = -3.6612, df = 19, p-value = 0.00166
## alternative hypothesis: true difference in means is not equal to 0
## 95 percent confidence interval:
## -0.06845855 -0.01865684
## sample estimates:
## mean in group electrical mean in group mixture
## 79.97875 80.02231
```
Figure 11: Fusion analysis 2

median\_test(fusion, heat\_change, method) ## \$table ## above ## group above below ## electrical 1 6 ## mixture 7 2 ## ## \$test ## what value ## 1 statistic 6.34920635 ## 2 df 1.00000000 ## 3 P-value 0.01174338

Figure 12: Fusion analysis 3

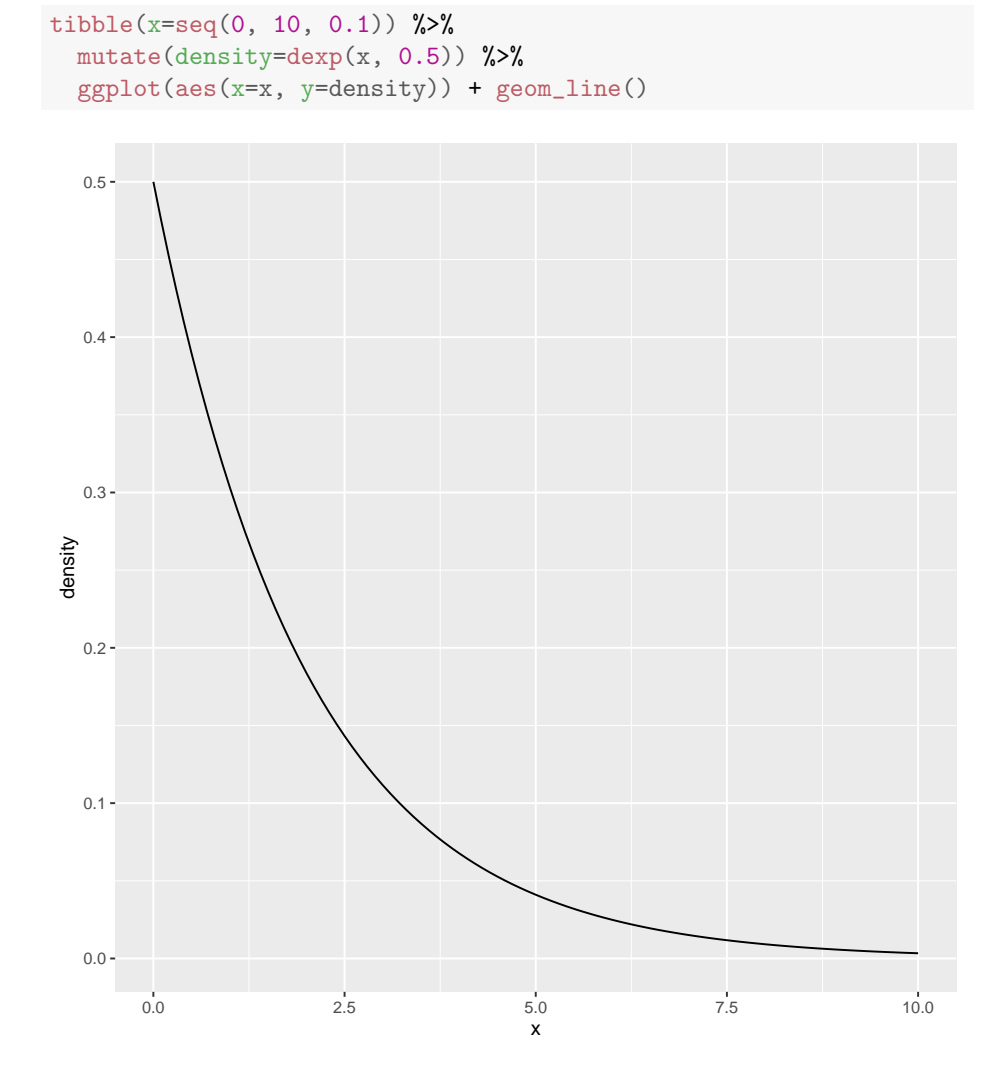

Figure 13: Exponential distribution density function,  $\lambda=0.5$ 

```
v \leftarrow c(3, 4, 5, 6, 7)vv <- tibble(v)
vv
## # A tibble: 5 x 1
## v
## <dbl>
## 1 3
\begin{array}{cccc} #\# & 2 & 4 \\ #\# & 3 & 5 \end{array}## 3
## 4 6
## 5 7
sign_test(vv, v, 2.5)
## $above_below
## below above
## 0 5
##
## $p_values
## alternative p_value
## 1 lower 1.00000
## 2 upper 0.03125
## 3 two-sided 0.06250
pval_sign0(2.5, v)
## [1] 0.0625
```
Figure 14: Example of pval-sign0

```
## # A tibble: 24 x 2
## city_size arrest_rate
## <chr> <dbl>
## 1 large_city 45
## 2 small_city 23
## 3 suburb 25
## 4 rural 8<br>## 5 large_city 34<br>## 6 small_city 18
## 5 large_city
## 6 small_city 18
## 7 suburb 17
## 8 rural 16
## 9 large_city
## 10 small_city
\# 11 suburb<br>\# 12 rural
## 12 rural 14
# + + 13 \text{ large}<sub>city</sub> 42<br># + 14 \text{ small}<sub>city</sub> 21## 14 small_city
## 15 suburb 28
## 16 rural 17<br>## 17 large_city 37
## 17 large_city
## 18 small_city 26
## 19 suburb 31
## 20 rural 10<br>## 21 large_city 28
## 21 large_city
## 22 small_city 34
## 23 suburb 37
## 24 rural 23
```
Figure 15: Narcotics arrest rate data

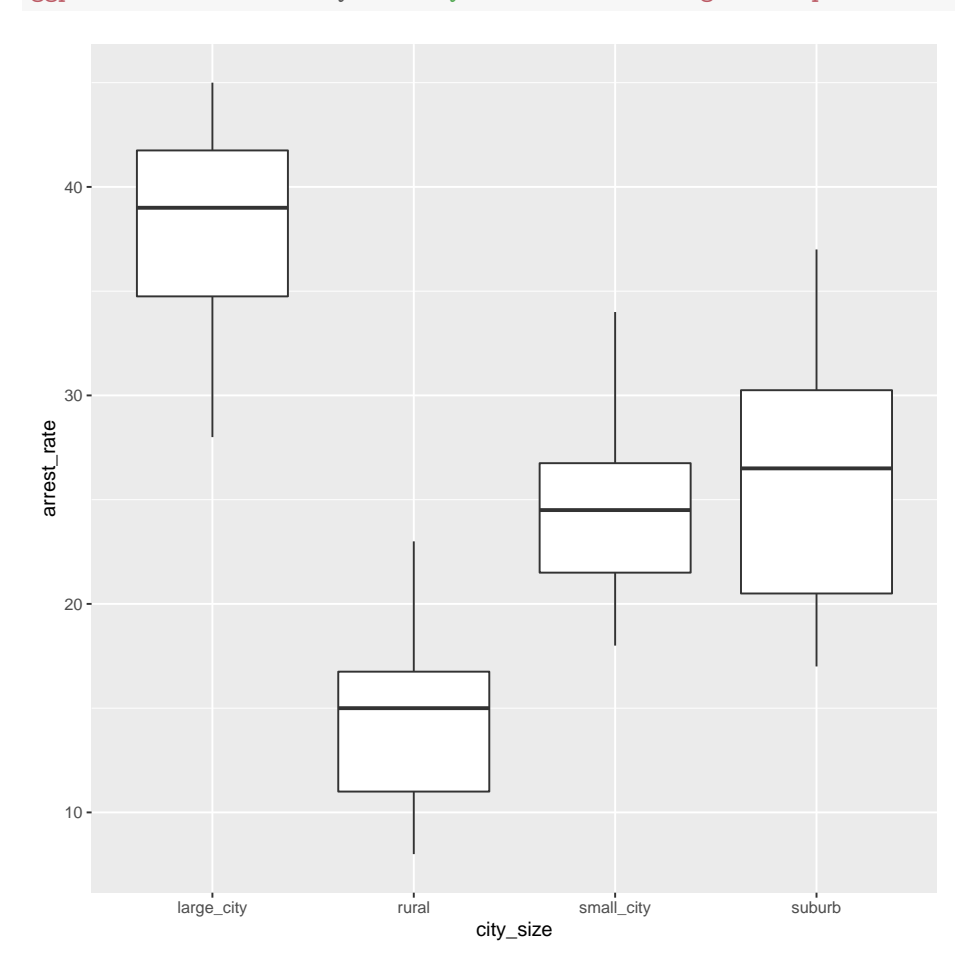

Figure 16: Narcotics arrest rate boxplot

```
narc.1=aov(arrest_rate~city_size, data=narc)
summary(narc.1)
## Df Sum Sq Mean Sq F value Pr(>F)
## city_size 3 1618.8 539.6 14.02 3.76e-05 ***
## Residuals 20 769.8 38.5
## ---
## Signif. codes: 0 '***' 0.001 '**' 0.01 '*' 0.05 '.' 0.1 ' ' 1
```
Figure 17: Narcotics arrest rate ANOVA

```
TukeyHSD(narc.1)
```

```
## Tukey multiple comparisons of means
## 95% family-wise confidence level
##
## Fit: aov(formula = arrest_rate ~ city_size, data = narc)
##
## $city_size
## diff lwr upr p adj
## rural-large_city -23.166667 -33.1923901 -13.140943 0.0000147
## small_city-large_city -13.000000 -23.0257235 -2.974277 0.0083460
## suburb-large_city -11.666667 -21.6923901 -1.640943 0.0189865
## small_city-rural 10.166667 0.1409432 20.192390 0.0461249
## suburb-rural 11.500000 1.4742765 21.525723 0.0210020
## suburb-small_city 1.333333 -8.6923901 11.359057 0.9818944
```
Figure 18: Narcotics arrest rate Tukey

```
narc.2=oneway.test(arrest_rate~city_size, data=narc)
narc.2
##
## One-way analysis of means (not assuming equal variances)
##
## data: arrest_rate and city_size
## F = 14.391, num df = 3.000, denom df = 11.042, p-value = 0.0003932
library(PMCMRplus)
gamesHowellTest(arrest_rate~factor(city_size), data=narc)
##
## Pairwise comparisons using Games-Howell test
## data: arrest_rate by factor(city_size)
## large_city rural small_city
## rural 0.00021 - -
## small_city 0.01499 0.03848 -
## suburb 0.06194 0.05474 0.98437
##
## P value adjustment method: none
## alternative hypothesis: two.sided
```
Figure 19: Narcotics arrest rate analysis 2